# Color Management - Part II Implementing Color Management

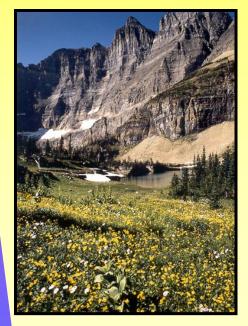

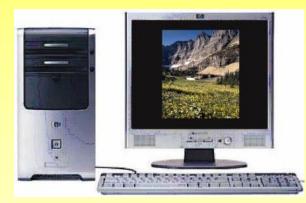

Michael J. Glagola mglagola@cox.net 703-830-6860

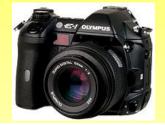

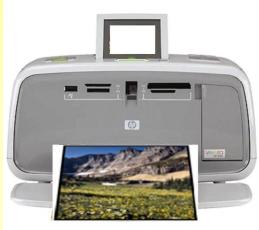

## **Session Goals**

To provide an practical understanding of:

- Digital color
- Color space
- ICC profiles
- How to implement color-managed workflow

# Review: Basic Concepts of Color Management

# **Color Perception**

- Color perception has both OBJECTIVE and SUBJECTIVE components
- **Objective:** different viewing technology produces different results (printers, printer type, monitor, monitor type, printer paper, printer ink, etc.)
- **Subjective:** physical characteristics of the viewing environment (background lighting, type of lighting, intensity of lighting, color of viewing area, etc.)
- To get consistent color perception it is important to standardize and minimize the objective and subjective factors

# **Digital Imagery & Color**

- Digital Images are captured and displayed on a variety of devices; each digital device captures or displays images in a unique manner
- Each pixel in a digital image encodes light in a combination of discreet RGB values; without context, the RGB values are meaningless
- The Color Space defines the context of the RGB values in an image file
- All digital images refer to a color space-- either explicitly via an embedded user-specified profile, or implicitly

#### **RGB** Color

- Due to the wide variety and number of devices (cameras, film, scanners, monitors, printers, ...) a large number of color spaces have been developed.
- The de facto standard for the Internet, sRGB, has a limited gamut and was developed to correspond to a typical CRT monitor. Other color spaces have larger gamuts; for example, Adobe RGB has a much richer color space than sRGB.
- Working color space refers to the color space of the digital image

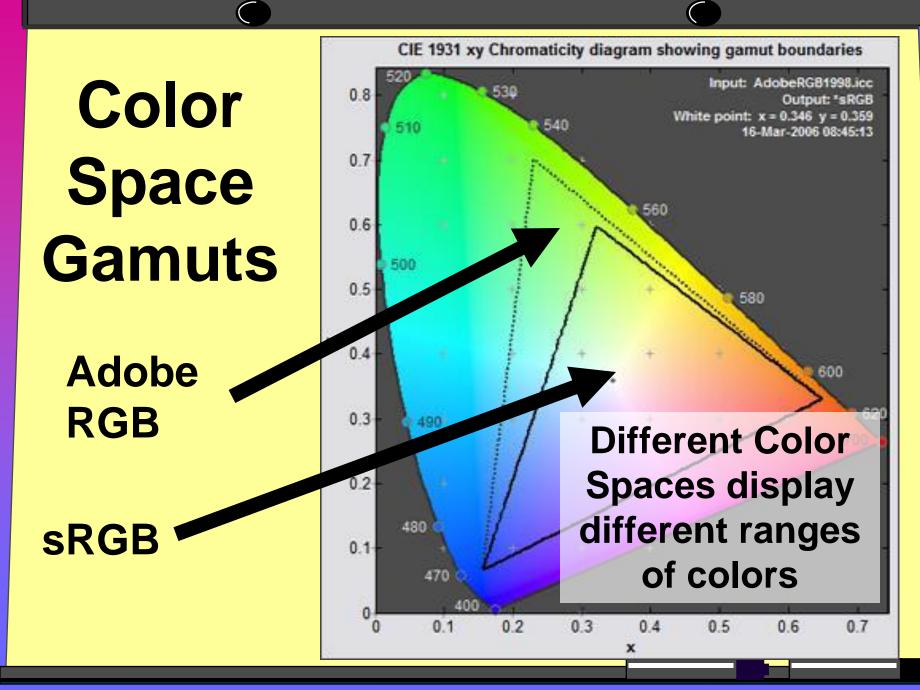

©Michael J. Glagola 2007

# **Displaying Digital Images**

- Digital Images can be displayed multiple ways (printer, monitor, projector, ...)
- Each technology displays color differently; not better or worse just different
- Even different devices using the same technology do not display color the same
- The GOAL of color management is to enable the physical devices in a system to display the colors of an image as close to each other AND to the image's working color space AS POSSIBLE

# **ICC Profiles**

- Profiles are the standard for how digital devices (scanners, digital cameras, printers, etc.) communicate color information to each other
- Profiles define how each device displays color
- A color managed system uses the information contained in each profile to translate how the colors of an image in a working color space to the individual characteristics of attached physical devices
- Profiles are key to matching color and consistent results

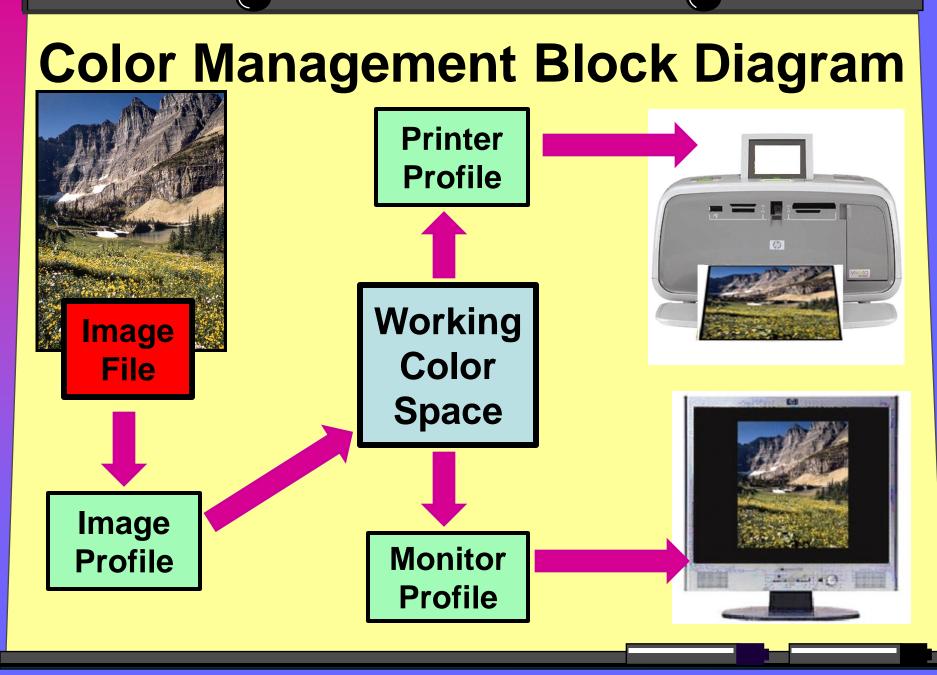

#### **Profiles are KEY**

- The image profile is the profile used in the Working Color Space (Abode RGB, sRGB,...)
- The monitor and printer profiles are device dependant; they can range from generic, device "generic", company device supplied, to totally custom
- The profile for the monitor or printer <u>IS ONLY</u> <u>VERY RARELY</u> the same as the working color space; the best way to identify the right device profile is to look on the web.
- "Good" Color Management results in each device reproducing color as close to the working color space and to each of the other devices as possible

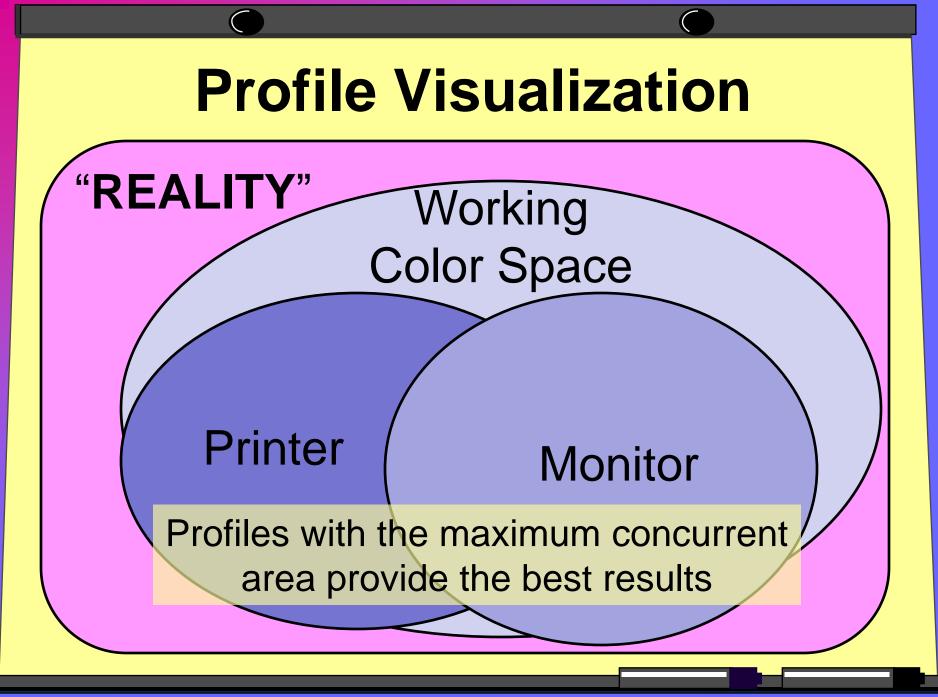

# Implementing Color Management to Obtain Consistent Color

# **Color Management**

- Establishes a methodology for:
  - a working color space for editing and storing images
  - handling images from input devices, such as scanners or digital cameras
  - handling image files that are untagged or have different color spaces
  - monitor profile and monitor rendering intent
  - -printer profile and rendering intent.

## **Color-Managed Workflow**

- The specifics of implementing a color managed workflow is highly dependent upon the imaging software used
- Implementation details often vary between different releases of the same software
- Key to color management is selecting the "right" profiles for each of the digital technology components AND implementing the profiles properly!

# Image Profile/Color Space

- The "set-up" of the digital image acquisition device (camera, scanner, etc.) determines how the image is mapped into the color space
- "Set-Up" includes color profile/color space, bitdepth of the image (24 or 48 bit color) and image format
- Image appearance is also determined by all of the factors of digital exposure: resolution, exposure, brightness, contrast, color balance, saturation, etc.
- Every image either has an embedded or an assumed profile/color space

# **Monitor Calibration**

- Monitor Calibration is THE most important component of Color Management – without a "viewing standard" all other results are suspect
- "Eye Ball Calibration" manually setting gamma, luminance, and color temperature
  - "Free"
  - Not Consistent
  - Only BARELY better than nothing!!!
- Hardware calibration device
  - Costs \$ but it makes little sense to buy expensive camera gear and then skimp on how the same images are viewed
  - Objective and reproducible

# **Calibrating a Monitor**

- In order to get consistent viewing, one must establish a suitable and consistent viewing environment before doing ANY monitor calibration
- Manual Calibration: use the help in the software used or search the web under "setting Gamma on a monitor"
- Calibration Tool: \$100-300; two major sources
  - X-RITE
  - ColorVision
- The result is either manually set luminance, color temperature and Gamma, OR a custom profile developed for that specific monitor

#### **Printer Calibration**

- "Off the Shelf": select the manufacturer supplied profile that most closely matches the printer, ink, and paper combination used
- Custom: use on-line tools to obtain a "custom" printer profile for the specific printer, ink, and paper used (\$15-25 each)
- Printer Calibration Tool: hardware and software which can create configuration specific profiles on-site (very expensive)

#### **Printer Profile/Calibration**

- "Off the Shelf" printer profiles: historically poor but new high end printer profiles based on specific printer, ink, and paper combinations are quite good
- Custom: go on line, print test images and mail in.
  Great as long as that specific configuration is used
- Printer Calibration Tools: \$1000+; two major sources
  - X-RITE
  - ColorVision
- Regardless of the method used any "good" solution is a profile unique to a specific printer, ink, and paper configuration. Any significant change to that printer configuration normally requires a new printer profile

# Conceptually Implementing Profiles in a Color Management Workflow

- Step 1: Select and set the Monitor's profile
- Step 2: Open color managed software
- Step 3: Select and set the workflow policy and working color space of the image
- Step 4: Select and set the printer's profile and be sure to disable the profile in the printer driver

# **Color Managed Workflow Tips**

- Establish a consistent viewing environment
- Make sure the right profiles are used:
  - Working Color Space (Adobe RGB, sRGB, etc.)
  - Monitor (manual/custom calibration)
  - Printer (device specific/custom/custom)
  - DO NOT USE ONE PROFILE EVERYWHERE!
- The "better" the device profile the better the results
- Establish a consistent method for working on images (a Color Managed Workflow)
- Attention to detail is critical
- Understand how much effort you are willing to expend for the results desired; it's a trade off

## **Color Management References**

- For more data and specific details on understanding and implementing color management workflow use the help in the software used or surf the web
- Two good sites for Color Management:
  - http://www.drycreekphoto.com/Learn/color\_ma nagement.htm
  - http://www.normankoren.com/color\_managem ent.html
- Chromix and GamutVision provide good Color Space/Profile visualization software

## **Color Management Reality**

- Maintaining consistent color between different devices and color spaces IS possible but a lot of work
- A color managed workflow provides a practical solution to consistent color
- No matter how hard you try nothing can make two devices with different profiles display *exactly* the same colors; how close you get is dependent on how hard you are willing to work

#### Summary

- Color Management is the key to highquality, consistent results
- Profiles define how devices display color; getting the right profiles is essential if color management is to work properly
- All digital results are based on what is seen on a monitor; without a properly calibrated monitor it is impossible to have quality color results regardless of who prints the image or how it is displayed

# **Final Thoughts**

- Monitor Calibration tools are worth the \$
- Printer Calibration Tools are currently not worth the \$; either use custom services or use those that come with the printer (the newer the printer the better the profiles)
- Implementing color management concepts is simple: Calibrate the Monitor, Set the Working Color Space and Workflow, Set the Printer Profile and disable the profile in the printer driver
- The actual implementation of color management is dependent upon the software used; frequent knowledgeable use and attention to the detail makes color management easier
- Understand what are the results you want and do the cost-benefit analysis to determine how much effort is needed to get those desired results. Is it worth it?

# Questions, Comments, or Suggestions?

Contact Information: Michael J. Glagola <u>mglagola@cox.net</u> 703-830-6860

#### Schedule (2nd Saturday of every Month)

Date

#### **Description**

- 6-09-07 Color Management Fundamentals Part II How to Implement Color Management
- 7-14-07 Digital Camera Picture Taking (how to get a good digital image)
- 8-11-07 Digital Camera Picture Taking Part II (more how to get a good digital image)
- 9-8-07 TBD

10-13-07

#### **NEW Series**

Photoshop Fundamentals by Ed Bunyan